## **Ultrasn0w Fails To Install**>>>CLICK HERE<<<

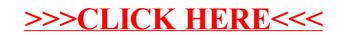